## **Gérer la confidentialité des séries statistiques avec le logiciel Tau-Argus**

**L'exemple de l'Indice de Chiffre d'Affaires**

Julien NICOLAS Méthodologue, UMS-E

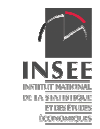

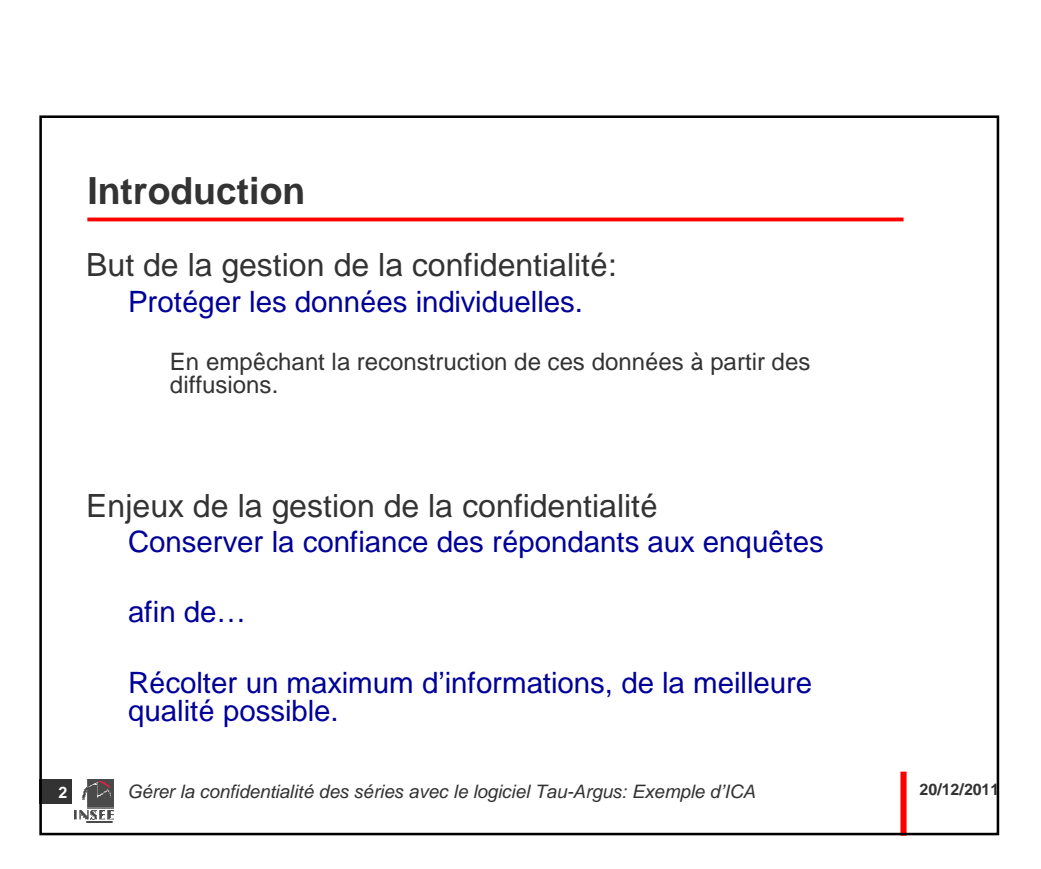

**20/12/2011**

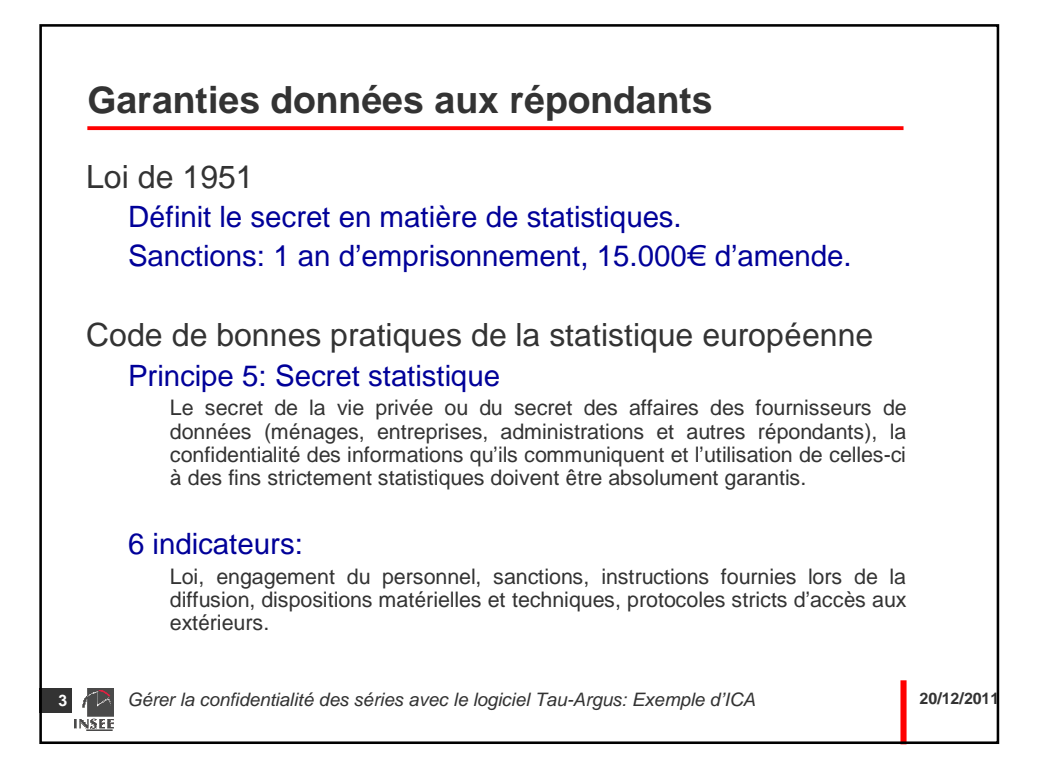

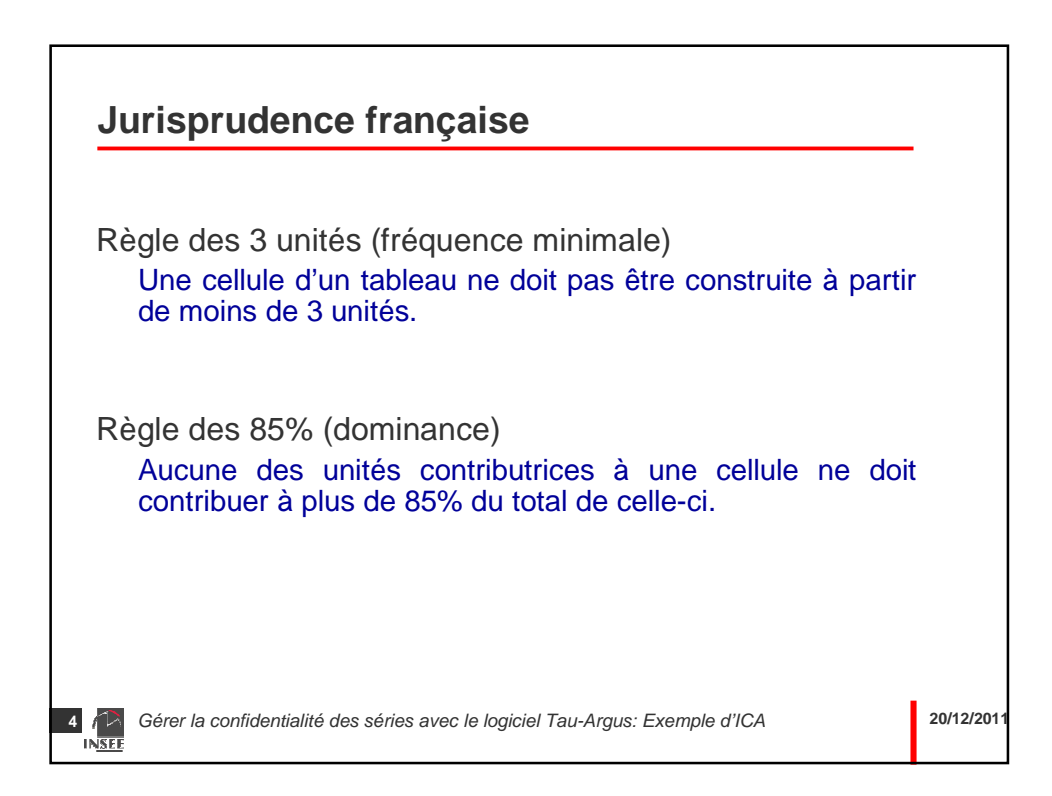

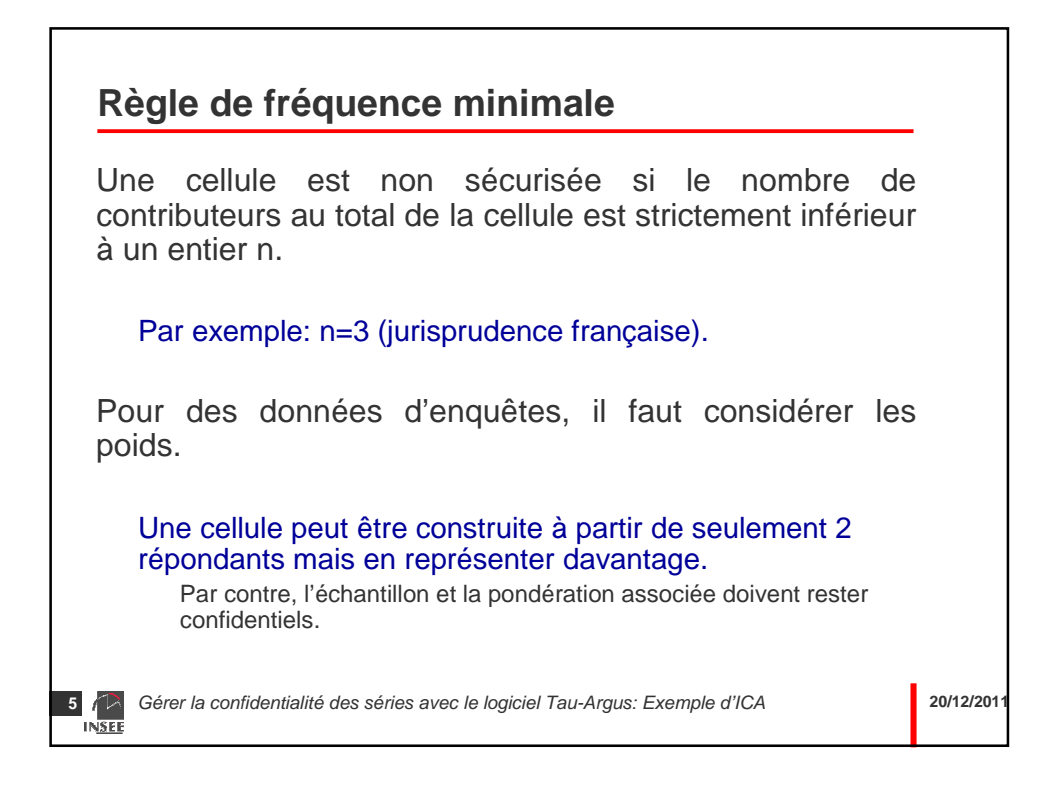

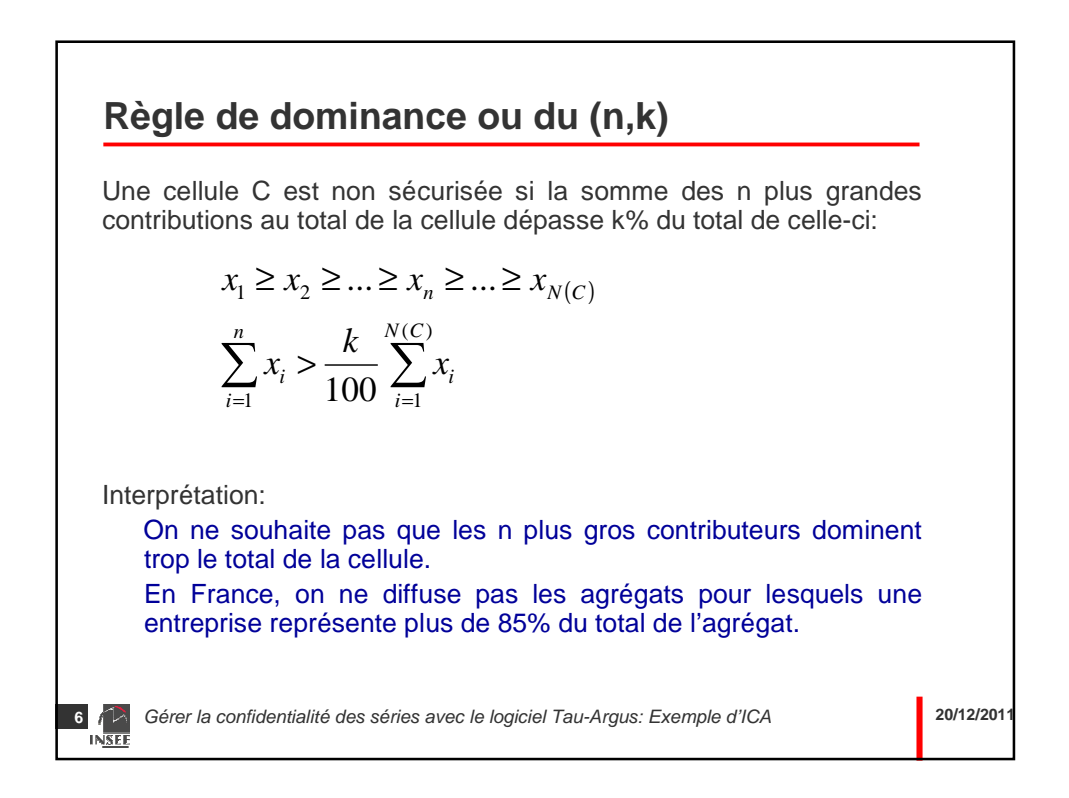

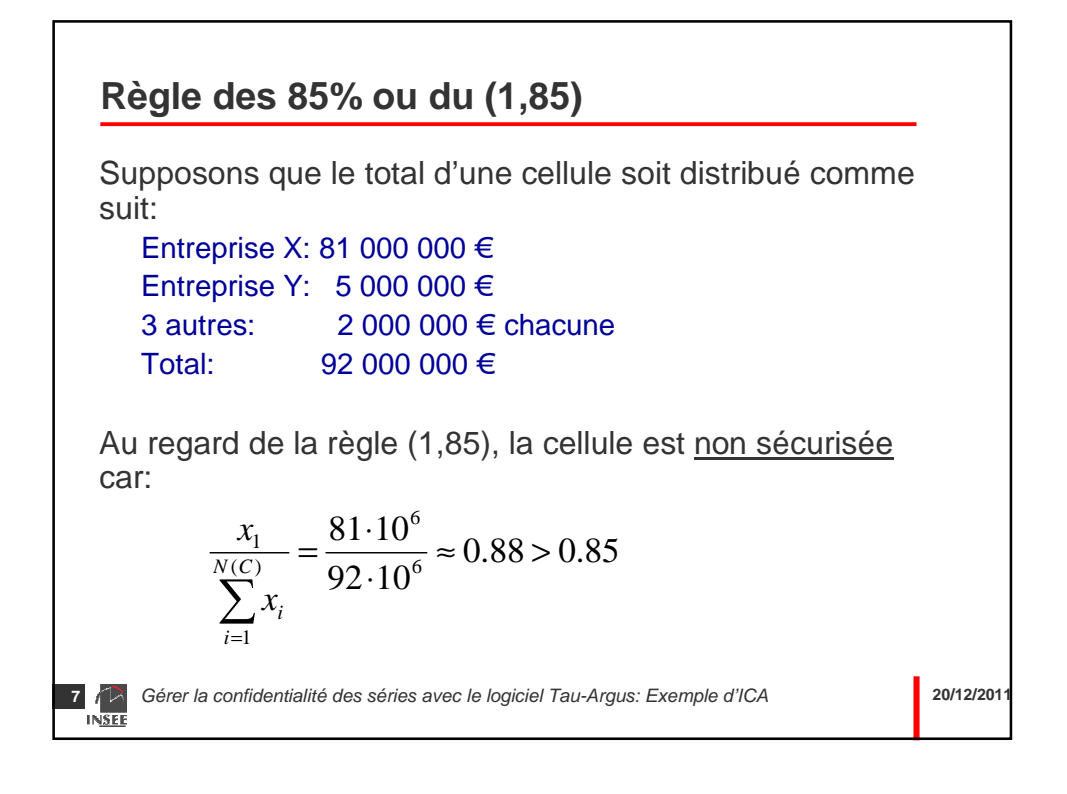

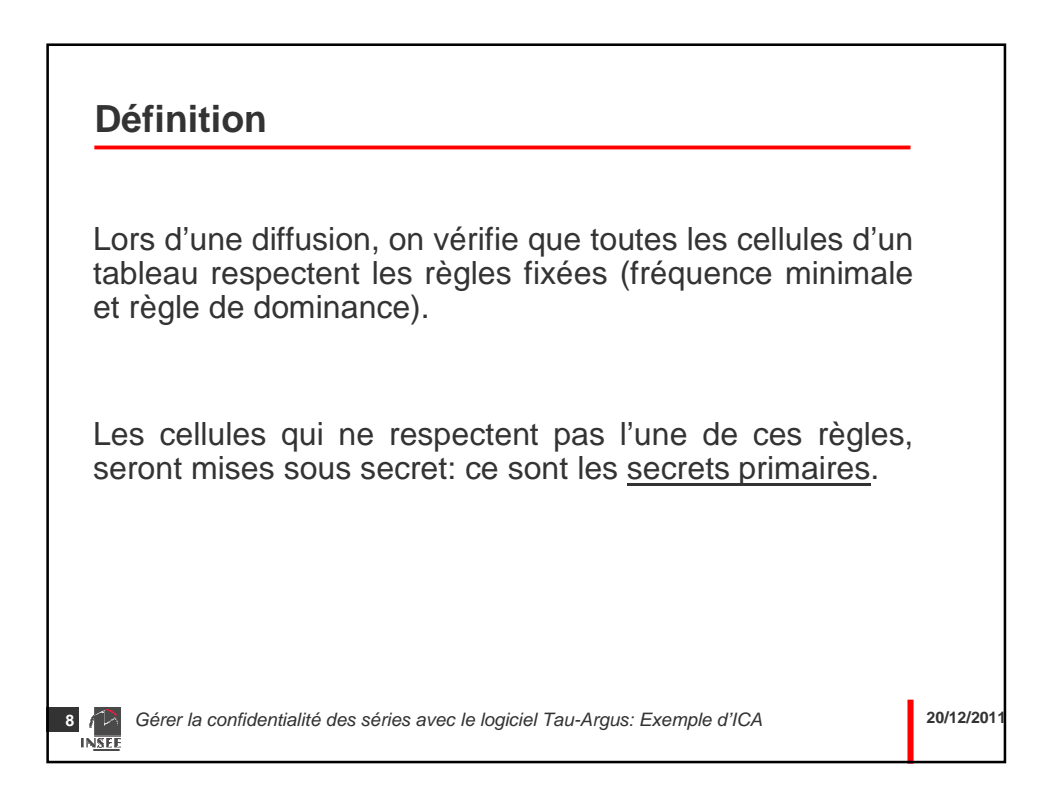

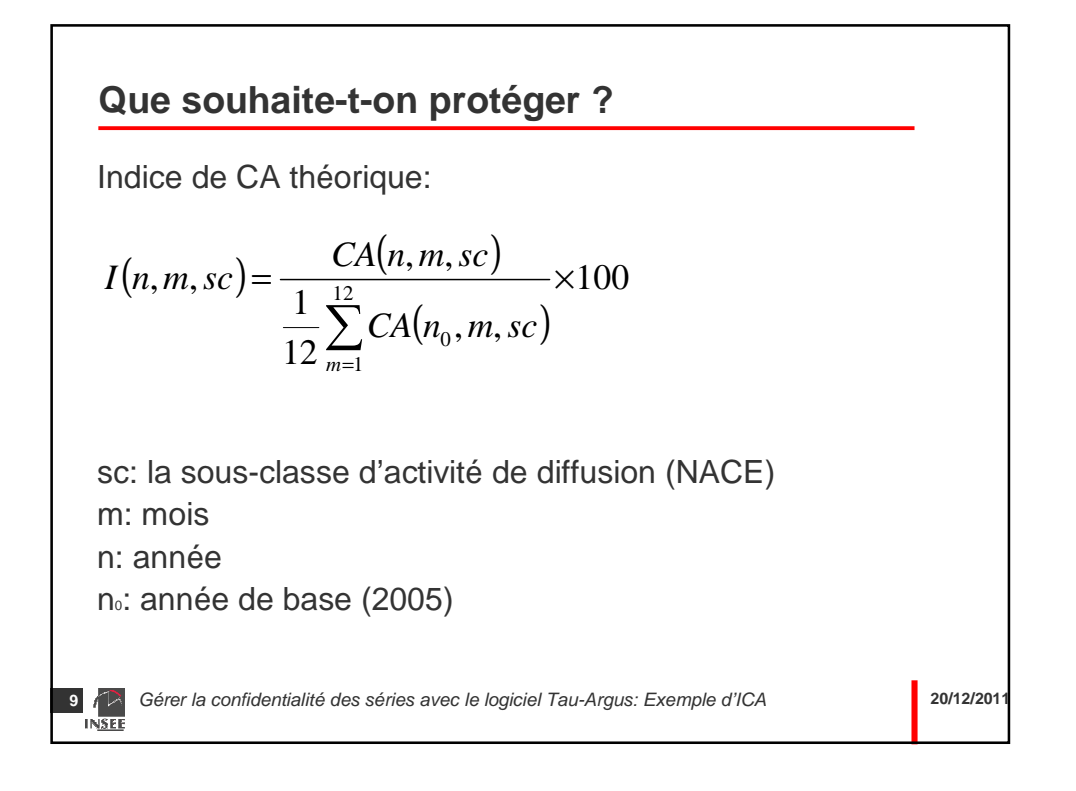

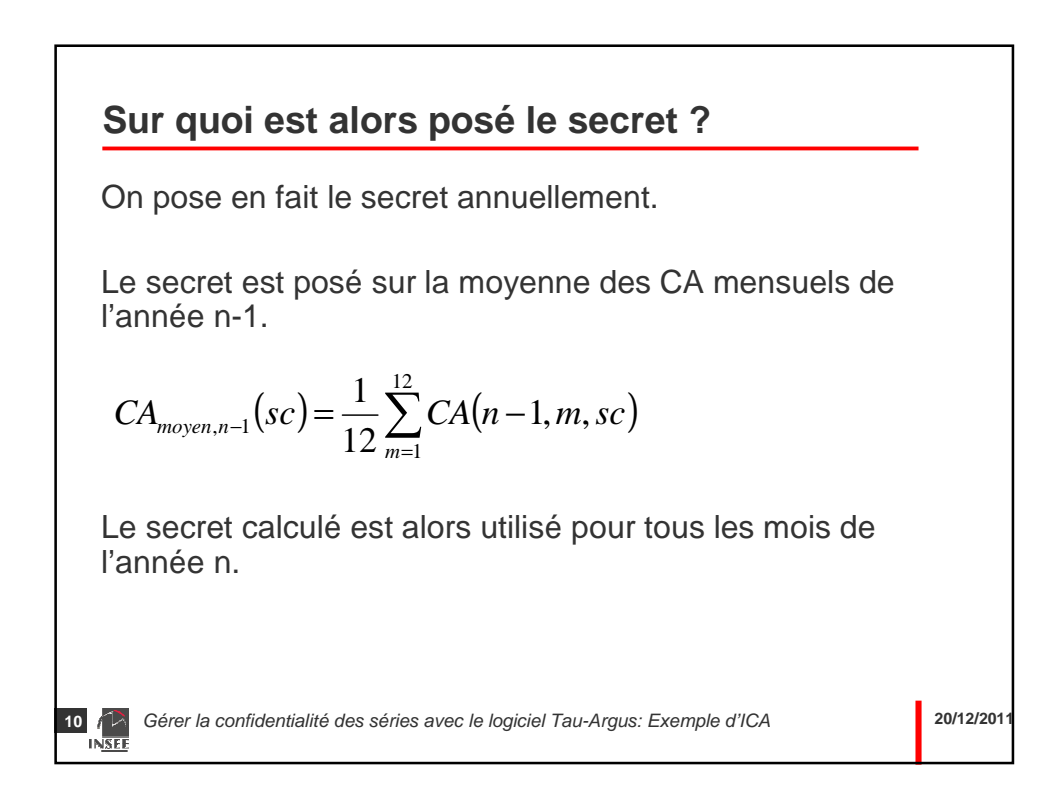

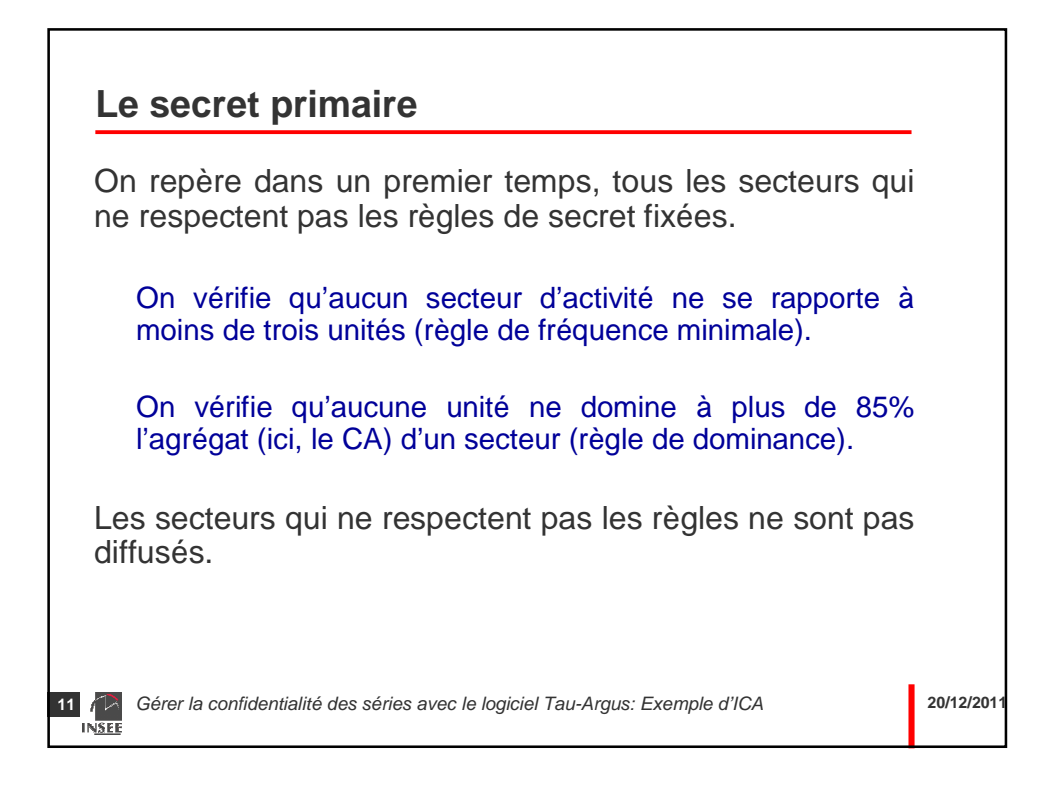

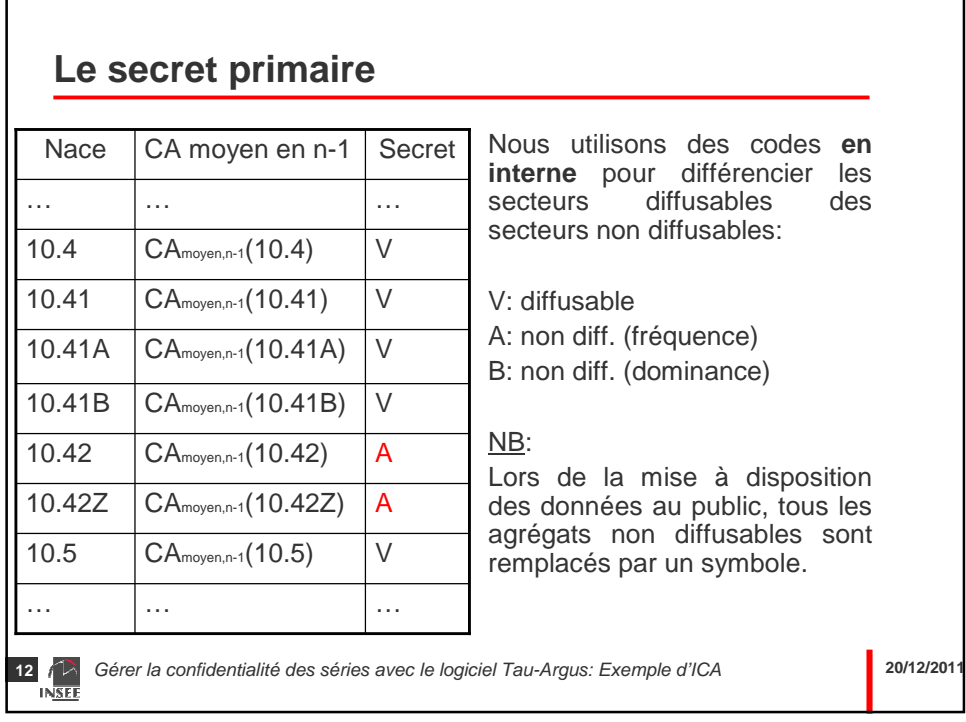

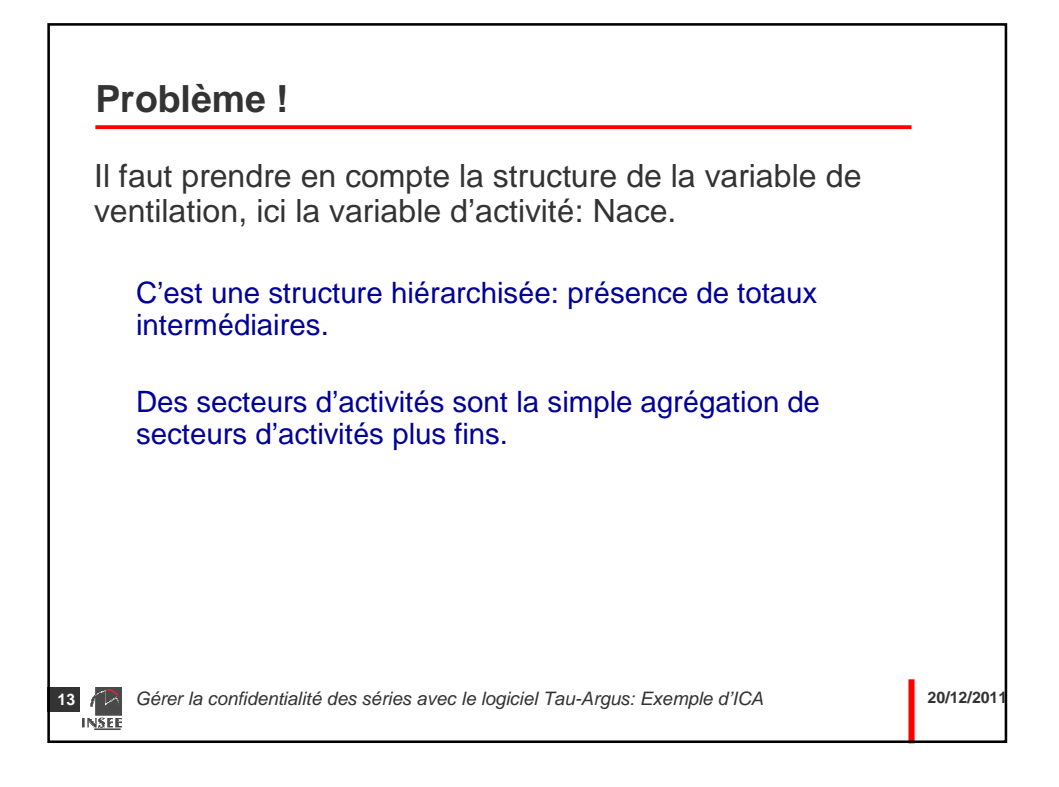

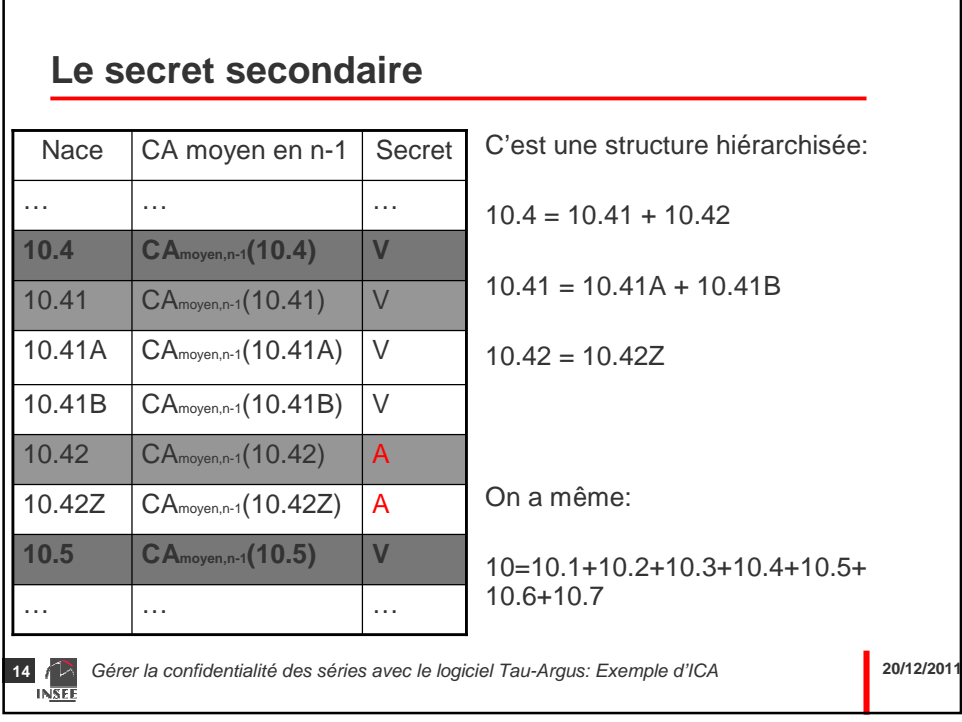

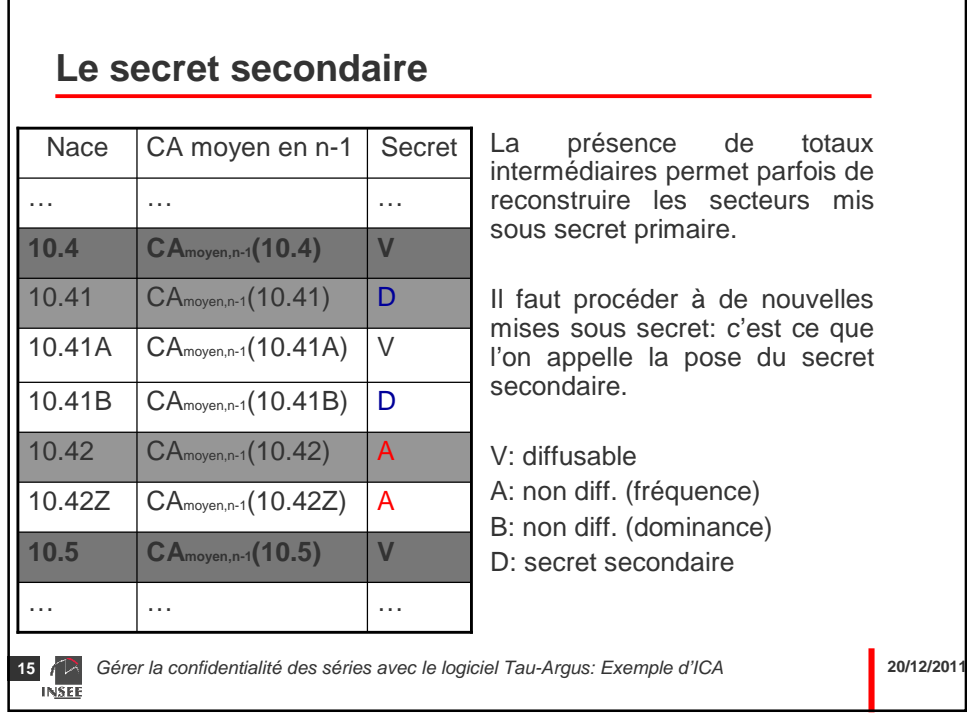

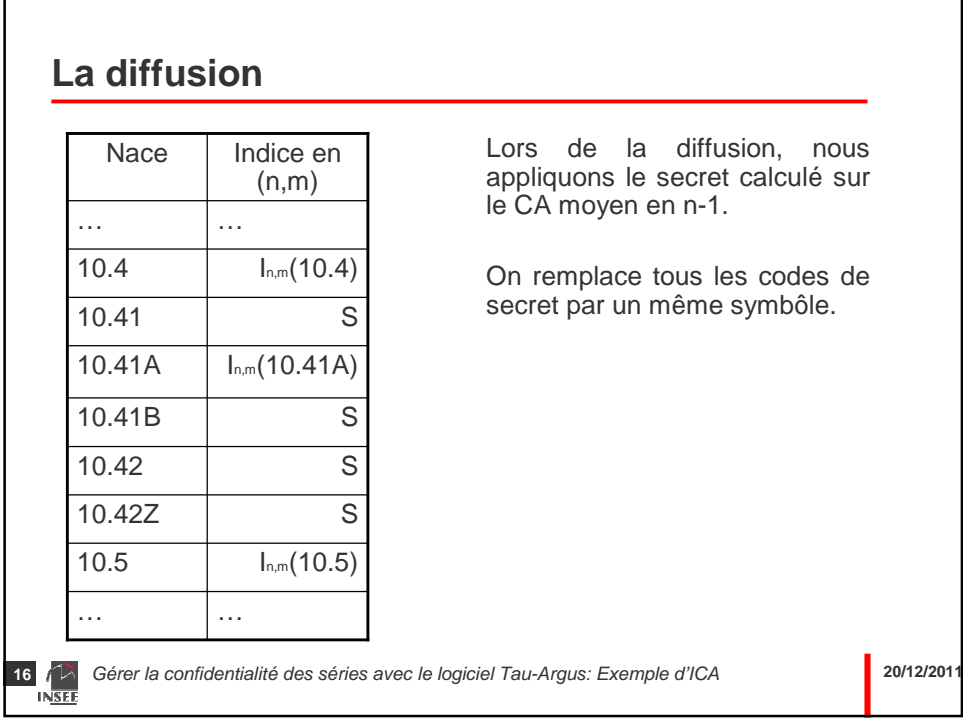

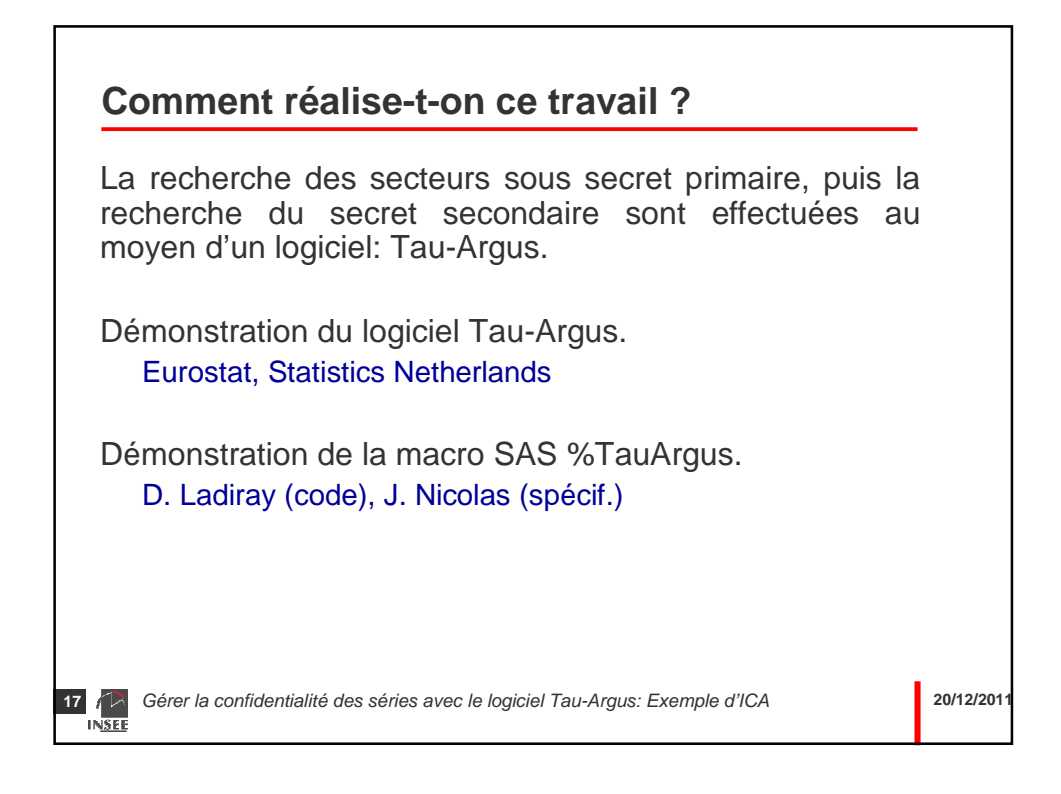

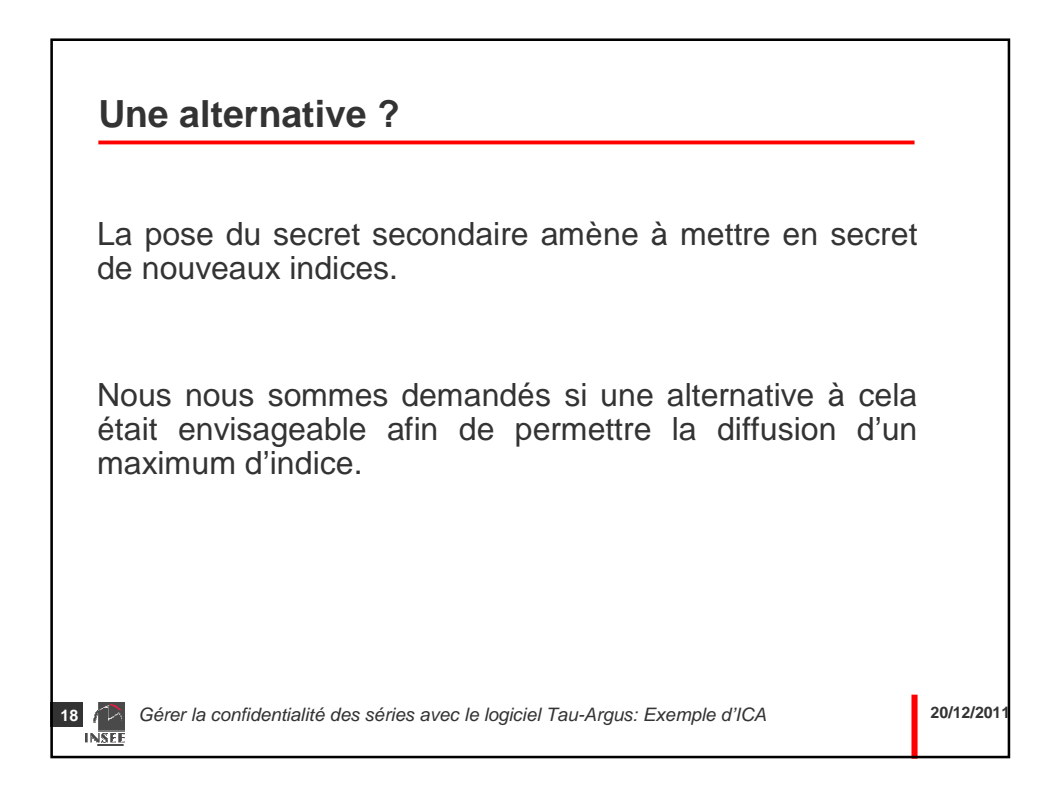

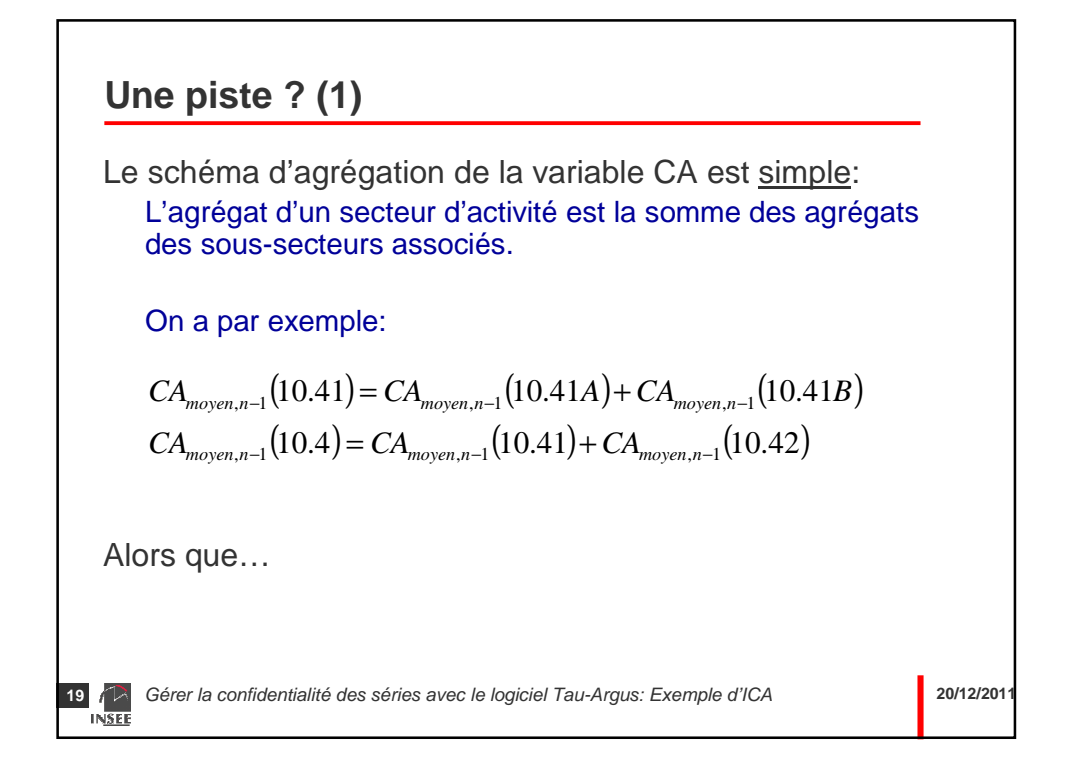

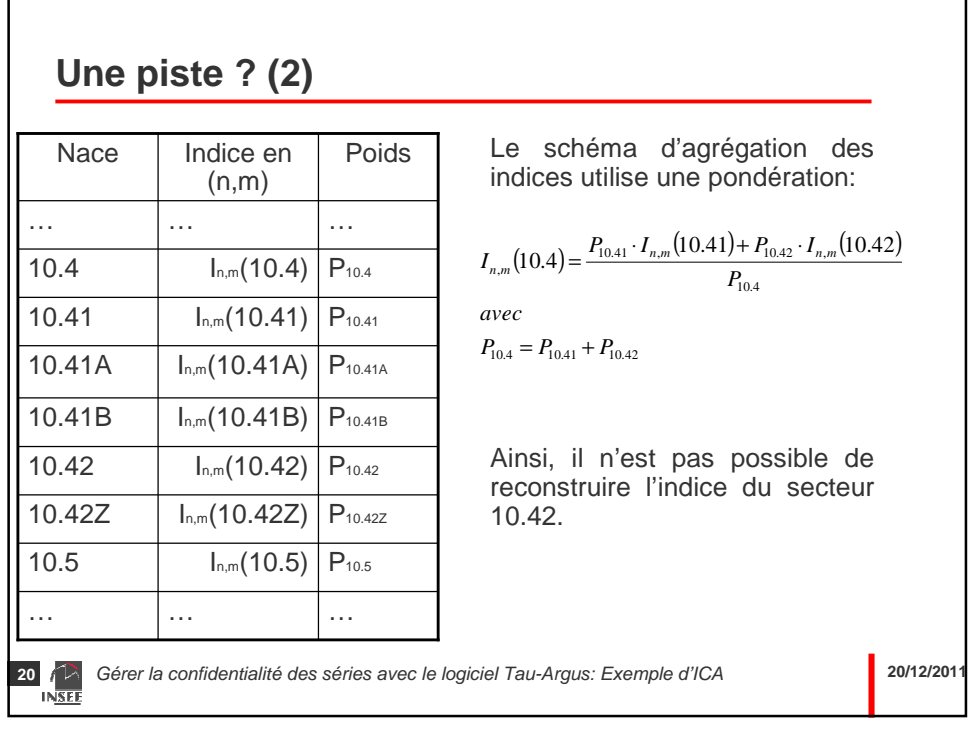

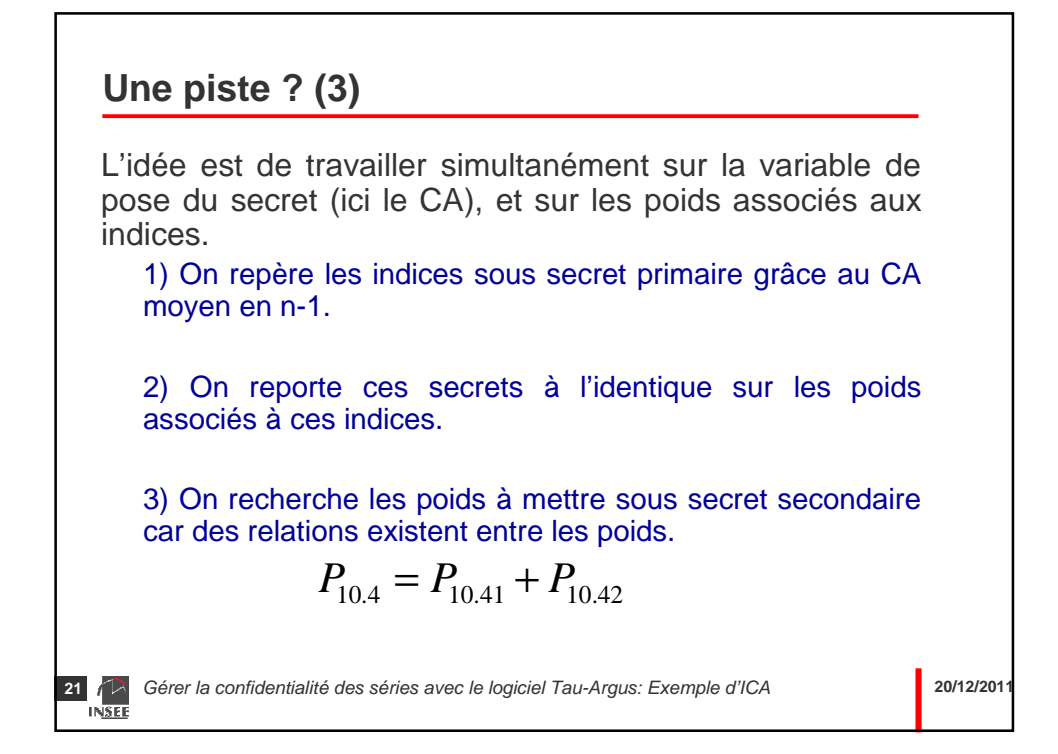

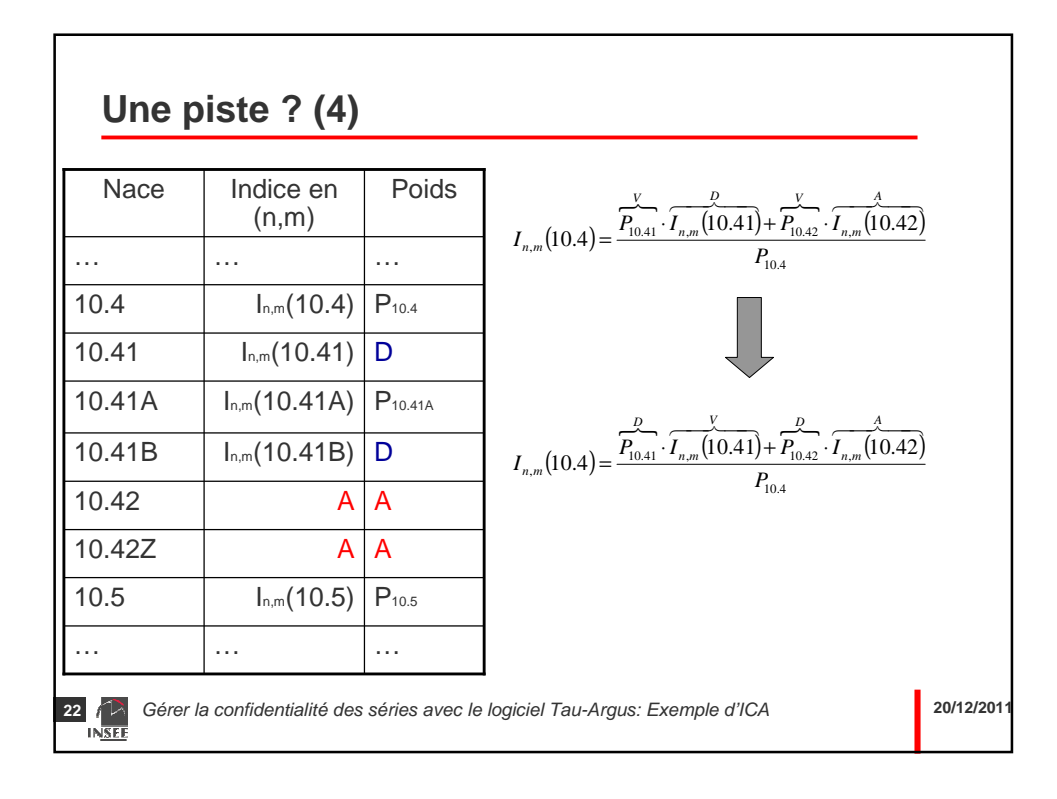

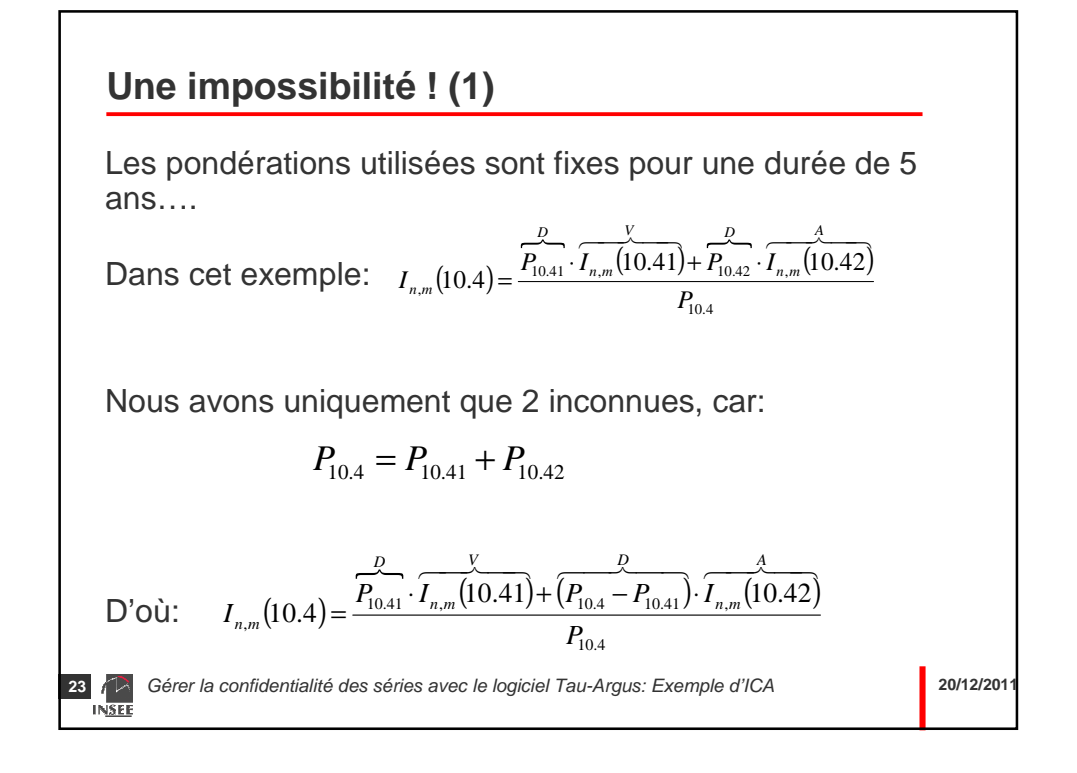

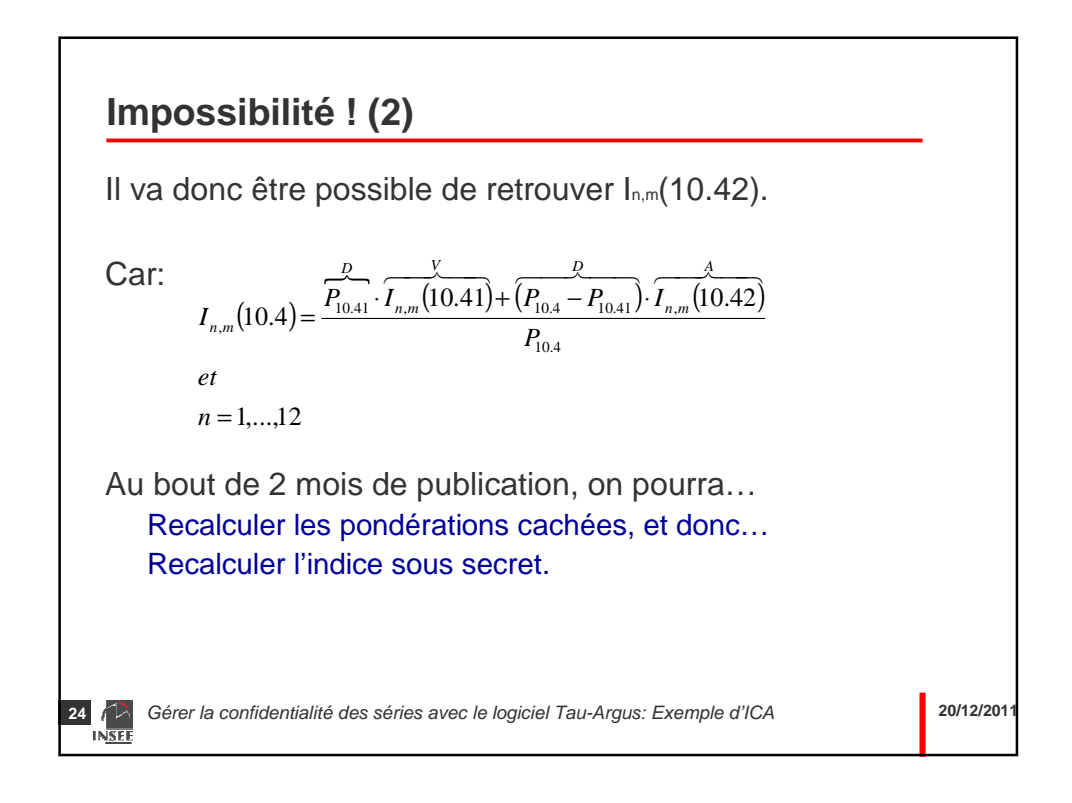

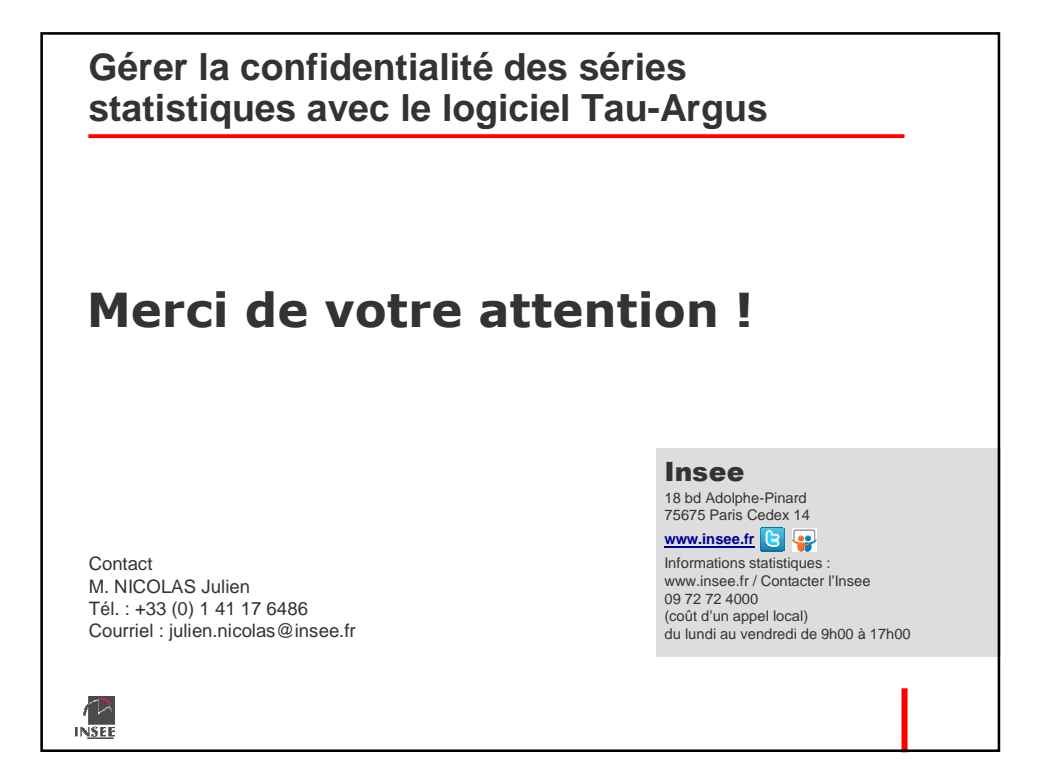